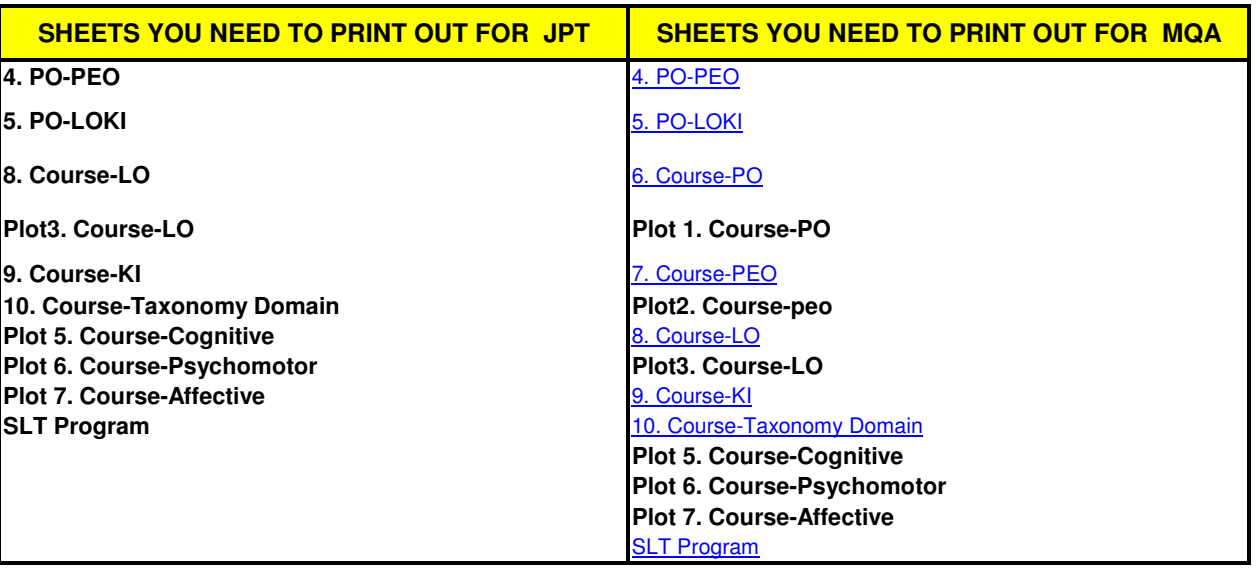

Other documents include the Program Structure showing the courses before and after curriculum review, the SLT program and the syllabus which contains the course outcomes (3-5 outcomes). The instructional methods and assessment methods must also be shown (Ensure that the assessment and instructional methods are aligned with the Course outcomes and the MOHE LOs). Note that the **MEDIAN depth for diploma programs are C3, P4, A3;** for the degree programs they are **C4, P4, A3 and for the Masters program they are C5, P5, A4** . In addition, the **assessment weightage recommended is 70% continuous (include all 3 domains of learning) and 30% final exam**. Note the MPTN recommendation on the program assessment weightage for the domains of learning are. **Degree: Cognitive 40%-60%; Psychomotor 15%-45% Affective 15%-25% and for Diploma: Cognitive 20%-30%; Psychomotor 45%-60% Affective 15%-25%**.

## **GUIDE TO USING THE TEMPLATE**

Once you start working on this template, **SAVE AS** with an appropriate file name such as **DrJJ-Hazli-UiTM-FSG-AS225-280709**. In other words, the filename must have the **faculty name, the program name and the date when it was last modified**. If you are using **EXCEL 2007**, after you save the file it is aslo advisable to **SAVE AS** an **EXCEL 2003** file to enable others to open the file.

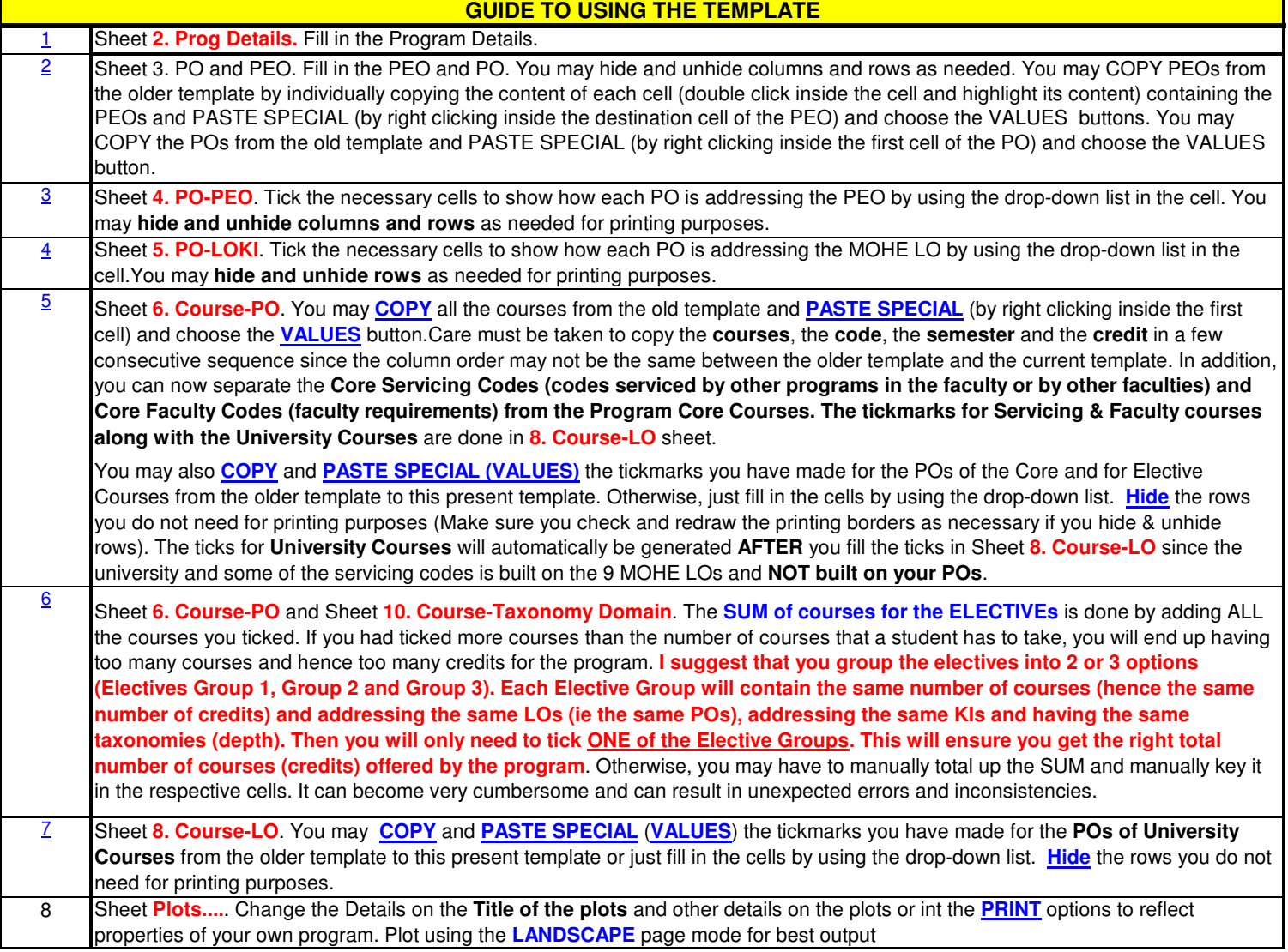

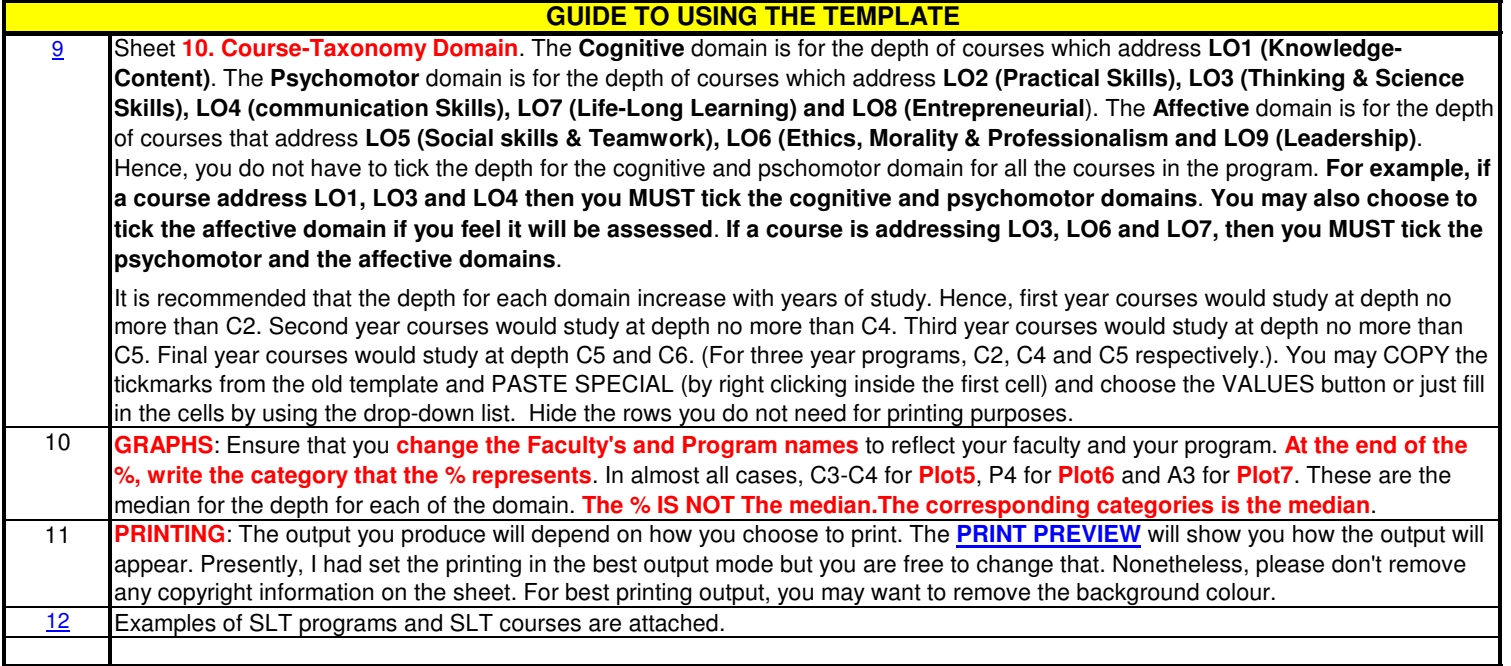